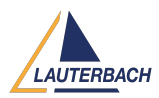

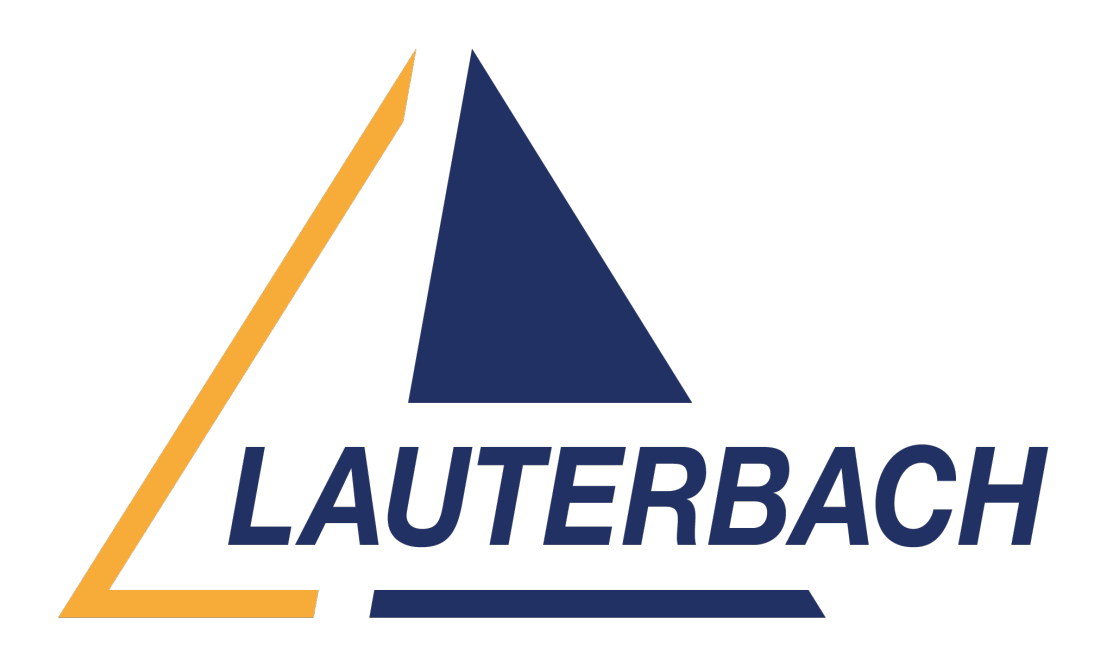

[Support Center](https://support.lauterbach.com/) > [Community](https://support.lauterbach.com/community) > [Trace Analysis](https://support.lauterbach.com/community/browse/type-5/view-list/viewmode-compact) > [Measuring core interrupts\(isr2\)](https://support.lauterbach.com/community/view/measuring-core-interrupts-isr2) Measuring core interrupts(isr2) Awaiting Agent

- AW Andreas Wikerstal
- **Forum name:** #Trace Analysis

Hello, I would like to measure the interrupts(isr2) on the cores of a TC399XE. I have set-up the scripts first for measuring task switches where I step through the cores (due to that there limitations on the Aurix on how many cores you can measure simultaneously). This is working fine but trying to do the same thing with interrupts on the cores I only get results on the core0. Attaching the scripts (Task &isr2) and the results (core0 &core2). Do I need to do in another way for interrupts? Using the SW-version: 2023.02.000159199 Comment (1)

## **Moez Mefteh**

1 year ago

Hello, This post has been processed as a support ticket through email.